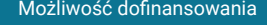

Kurs MS Excel dla początkujących Numer usługi 2024/06/24/43371/2196180 Wektor Wiedzy zdalna w czasie rzeczywistym Wektor Wiedzy Sp. z Usługa szkoleniowa o.o.  $O$  12 h \*\*\*\*\* 26.09.2024 do 11.10.2024

1 586,70 PLN brutto 1 290,00 PLN netto 132,23 PLN brutto/h 107,50 PLN netto/h

# Informacje podstawowe

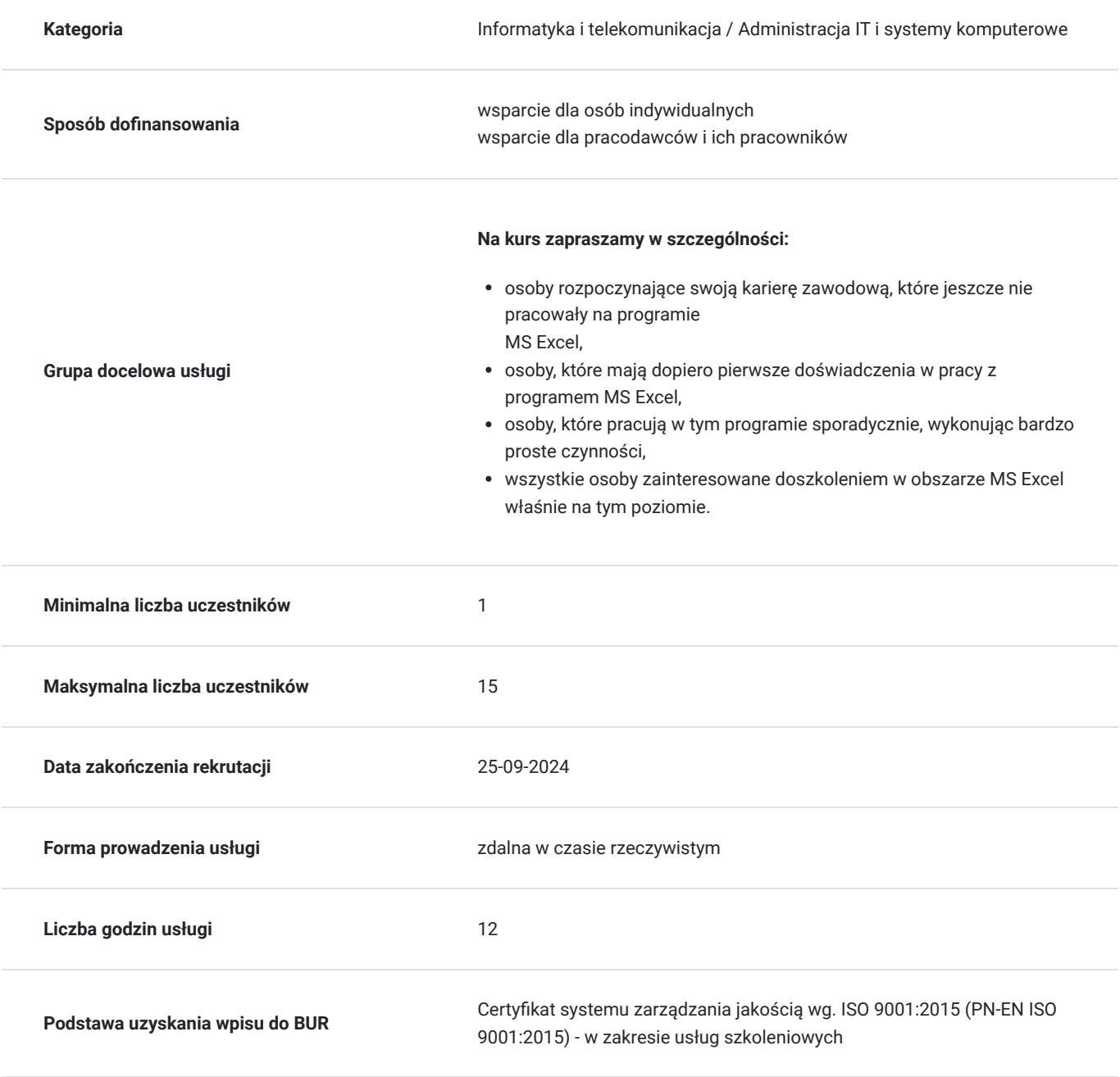

### **Cel edukacyjny**

Kurs przygotowuje do pracy w MS Excel na poziomie początkującym.

### **Efekty uczenia się oraz kryteria weryfikacji ich osiągnięcia i Metody walidacji**

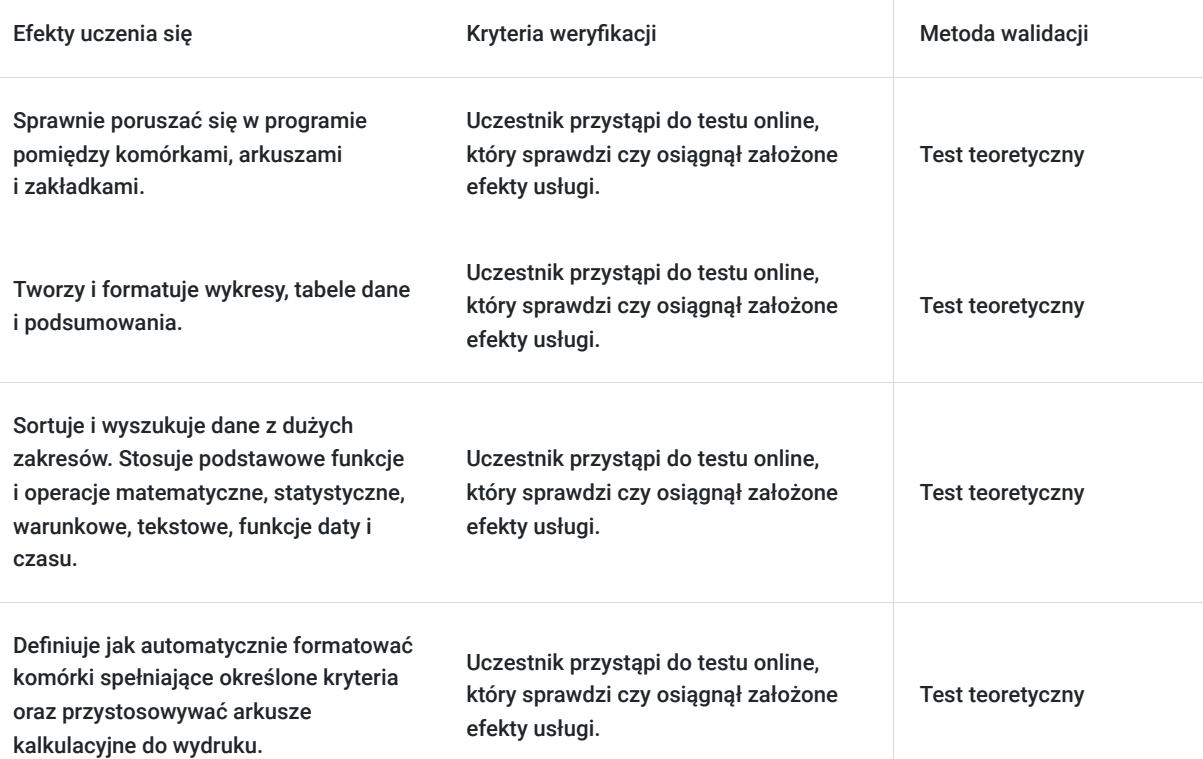

## Kwalifikacje

### **Kompetencje**

Usługa prowadzi do nabycia kompetencji.

### **Warunki uznania kompetencji**

Pytanie 1. Czy dokument potwierdzający uzyskanie kompetencji zawiera opis efektów uczenia się?

Tak, zawiera informacje dotyczące pozyskanej wiedzy, umiejętności i kompetencji społecznych.

Pytanie 2. Czy dokument potwierdza, że walidacja została przeprowadzona w oparciu o zdefiniowane w efektach uczenia się kryteria ich weryfikacji?

Tak, zawiera potwierdzenie.

Pytanie 3. Czy dokument potwierdza zastosowanie rozwiązań zapewniających rozdzielenie procesów kształcenia i szkolenia od walidacji?

Tak, zawiera potwierdzenie.

# Program

**Temat 1 - Organizacja pracy w programie Excel. Tworzenie formuł automatyzujących podstawowe czynności i obliczenia.**

#### **1. Wprowadzenie do pracy z arkuszem kalkulacyjnym:**

- podstawowe informacje o możliwościach programu,
- **pojęcia**: skoroszytu, arkusza, komórek, wierszy, kolumn,
- podstawowe ustawienia programu, obsługa menu,  $\bullet$
- tworzenie i zapis nowego skoroszytu (standardowo oraz w oparciu o szablon),
- przekonwertowanie skoroszytu pochodzącego z innej wersji programu.  $\bullet$

#### **2. Poruszanie się i praca w arkuszu:**

- tworzenie, kopiowanie, zmiana nazw arkusza, usuwanie arkuszy,
- przenoszenie wskazanego arkusza do innego skoroszytu,
- zaznaczanie zakresów, skróty automatyzujące zaznaczanie w Excelu,
- ustawianie szerokości kolumn i wierszy,
- wstawianie kolumn i wierszy,
- ukrywanie i odkrywanie kolumn i wierszy,
- usuwanie kolumn i wierszy,
- blokowanie wierszy i kolumn,
- podział okna w arkuszu kalkulacyjnym.

#### **3. Komórki:**

- wprowadzanie i edycja danych w komórkach,
- tworzenie komentarzy w komórkach,
- zawartość komórek typy danych,
- seria danych (liczbowe, daty, listy niestandardowe),
- kopiowanie, przenoszenie i usuwanie danych,
- szybkie formatowanie komórek.

#### **4. Używanie formuł w celu wykonania prostych obliczeń:**

- omówienie zasad adresowania,
- rodzaje operatorów w formułach,
- tworzenie podstawowych formuł,
- kopiowanie formuł,
- modyfikowanie formuł.

#### **5. Praca z dużą ilością danych:**

- sortowanie danych,
- filtrowanie danych,
- szukanie i zamiana danych,
- metody szybkiego zaznaczania dużych zbiorów danych,
- autosumowanie danych.

#### **6. Podstawowe funkcje podsumowujące:**

- SUMA, ŚREDNIA
- SUMA.ILOCZYNÓW
- MAX, MIN
- ZLICZANIE

#### **Temat 2 - Stosowanie funkcji i wbudowanych funkcjonalności. Tworzenie tabel, zestawień oraz przygotowanie ich do wydruku.**

#### **1. Tworzenie formuł w oparciu o wbudowane funkcje:**

- statystyczne i matematyczne,
- tekstowe,
- daty, czasu i godziny,
- typowe błędy w formułach rozwiązania problemów.

#### **2. Łączenie i rozdzielanie danych tekstowych:**

- łączenie danych znajdujących się w odrębnych kolumnach,
- rozdzielanie danych lub pobieranie ich fragmentu,
- używanie funkcjonalności "Tekst jako kolumny",
- typowe błędy i sposoby ich rozwiązania w procesie podziału i łączenia danych.

#### **3. Tworzenie tabel:**

- różnica pomiędzy obiektem "Tabela", a zakresem danych,
- tworzenie prostych formuł w oparciu o tabele,
- formatowanie tabel,
- narzędzia tabel,
- stosowanie różnych stylów tabel,
- zamienianie tabel na zakresy.

#### **4. Postawy funkcji warunkowych:**

- funkcie JEŻELI wprowadzenie,
- funkcja LICZ.JEŻELI,
- funkcja SUMA.JEŻELI,
- funkcja ŚREDNIA.JEŻELI,
- metody doboru odpowiedniej funkcji w oparciu o zadania praktyczne.

#### **5. Wykresy:**

- przygotowanie danych do wykresów,
- typy wykresów,
- określanie źródeł danych,
- tworzenie prostych wykresów oraz ich modyfikacja,
- zmiany atrybutów wykresów.

#### **6. Formatowanie warunkowe danych:**

- wprowadzenie do formatowania warunkowego,
- przegląd wbudowanych metod formatowania warunkowego,
- wizualne wyróżnianie danych, które spełniają określone kryteria.

#### **7. Drukowanie:**

- przygotowanie do wydruku,
- przystosowanie "trudnych" do wydruku tabel,
- ustawienie powtarzania się nagłówków tabel na każdej stronie wydruku,
- podgląd wydruku,
- opcje drukowania,
- drukowanie, zapisywanie do formatu PDF.

Usługa jest realizowana w godzinach zegarowych.

Kurs przeprowadzany będzie w formie online, bez podziału na grupy. Uczestnicy mają możliwość korzystania zarówno z kamerki jak i mikrofonu. Taką chęć mogą zgłaszać na bieżąco poprzez kliknięcie ikonki "dłoń". Pytania można również zadawać za pomocą czatu.

## Harmonogram

Liczba przedmiotów/zajęć: 2

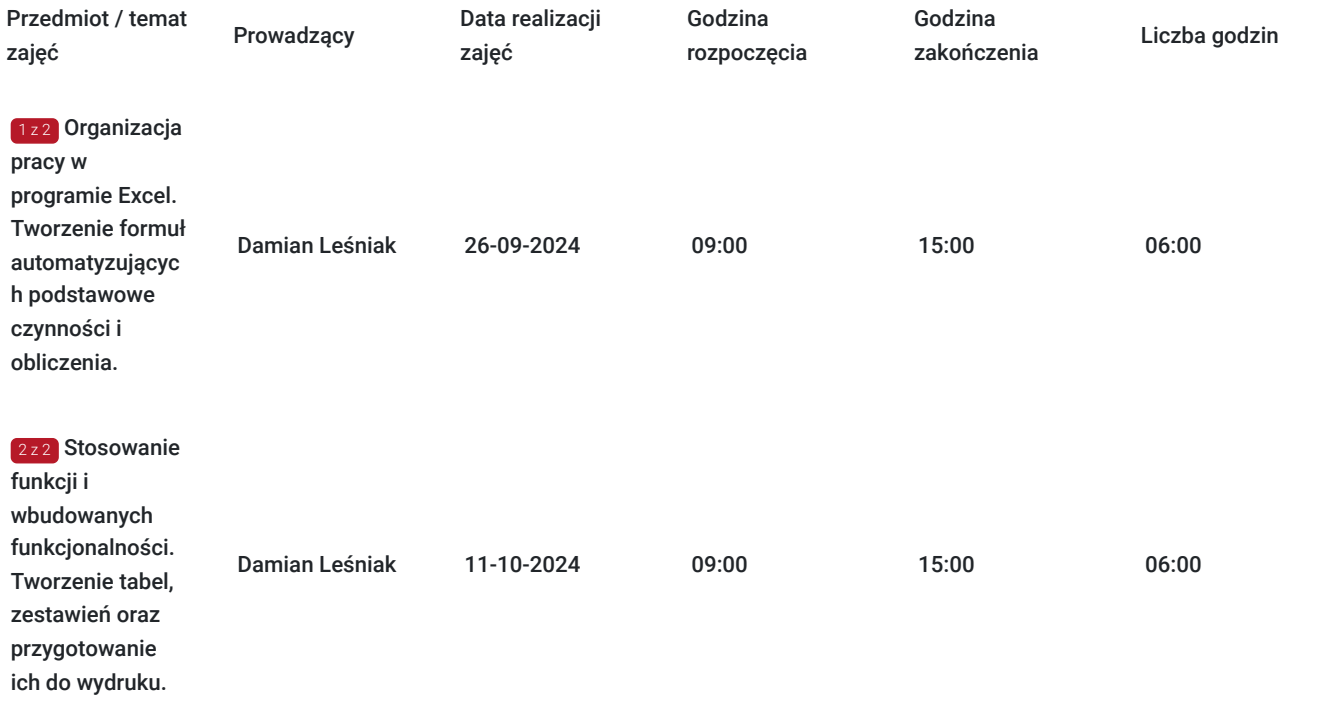

# Cennik

### **Cennik**

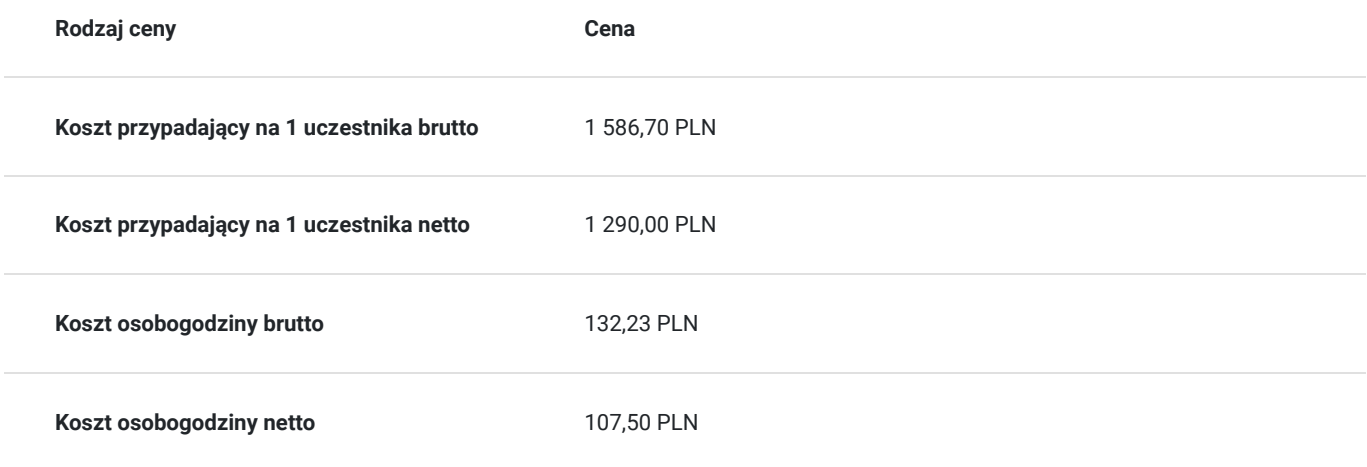

## Prowadzący

Liczba prowadzących: 1

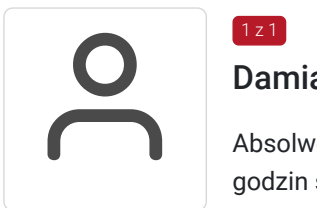

### Damian Leśniak

1 z 1

Absolwent kierunku Informatyka na Uniwersytecie Rzeszowskim. Od 2014 r. zrealizował ponad 4000 godzin szkoleń z zakresu oprogramowania biurowego i analizy danych biznesowych. Głównym obszarem pracy trenerskiej jest praktyczne wykorzystanie narzędzi MS Excel. Prowadził szkolenia dla wielu średnich i dużych firm w szerokim spektrum branż, między innymi: logistyczna, produkcyjna, handlowa. Posiada znaczące doświadczenie trenerskie w pracy z klientami instytucjonalnymi: urzędy, sądy, szpitale.

# Informacje dodatkowe

### **Informacje o materiałach dla uczestników usługi**

Uczestnik usługi otrzyma komplet materiałów szkoleniowych w formie PDF, przygotowany przez prowadzących:

- ćwiczenia

Po szkoleniu Uczestnik otrzyma dostęp do nagrania szkolenia na okres 21 dni.

### **Informacje dodatkowe**

Cena bez VAT dla opłacających szkolenie, w co najmniej 70% ze środków publicznych.

Zapraszamy do odwiedzenia naszej strony internetowej: https://wektorwiedzy.pl/

## Warunki techniczne

#### **Szkolenie bedzie prowadzone za pośrednictwem Platformy ClickMeeting.**

Szkolenia na ClickMeeting nie wymagają instalowania żadnego programu, są transmitowane przez przeglądarkę. Bardzo ważne jest, żeby była ona zaktualizowana do najnowszej wersji (jeśli nie będzie aktualna, podczas testu nie pojawi się zielony "✓"). W razie potrzeby istnieje też możliwość pobrania aplikacji mobilnej i uczestniczenia w szkoleniu poprzez smartfon lub tablet.

Wymagania techniczne: procesor 2-rdzeniowy 2 GHz; 2 GB pamięci RAM; system operacyjny Windows 8 lub nowszy, MAC OS wersja 10.13; przeglądarka internetowa Google Chrome, Mozilla Firefox lub Safari; stałe łącze internetowe o prędkości 1,5 Mbps.

Najbezpieczniejszą opcją jest połączenie internetowe za pomocą kabla sieciowego. Gdy nie ma takiej możliwości i pozostaje korzystanie z WiFi, warto na czas szkolenia umieścić komputer jak najbliżej routera i zadbać, aby inni użytkownicy tej samej sieci WiFi ograniczyli w tym czasie aktywności mocno obciążające sieć (np. oglądanie filmów, rozmowy wideo lub pobieranie dużych plików). Jeśli jest taka możliwość zachęcamy do przetestowania połączenia w domu oraz miejscu pracy i uczestniczenia w szkoleniu z tego miejsca, w którym będzie lepszy Internet.

Jak dołączyć do spotkania: https://youtu.be/ZFWhNh2KHro, https://knowledge.clickmeeting.com/pl/infographic/jak-dolaczyc-dowydarzenia-instrukcja-dla-uczestnika/

Link umożliwiający uczestnictwo w kursie ważny jest od dnia poprzedzającego rozpoczęcie kursu do zakończenia zajęć.

## Kontakt

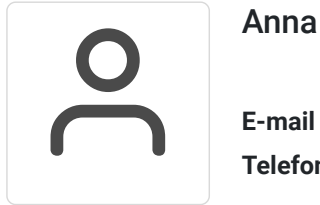

### Anna Wilk

**E-mail** a.wilk@wektorwiedzy.pl **Telefon** (+48) 17 2831 004